## <span id="page-0-0"></span>Package 'kolmim'

June 15, 2015

<span id="page-0-1"></span>Version 1.0

Date 2015-06-14

Title An Improved Evaluation of Kolmogorov's Distribution

Author Luis Carvalho

Maintainer Luis Carvalho <lexcarvalho@gmail.com>

Description Provides an alternative, more efficient evaluation of extreme probabilities of Kolmogorov's goodness-of-fit measure, Dn, when compared to the original implementation of Wang, Marsaglia, and Tsang. These probabilities are used in Kolmogorov-Smirnov tests when comparing two samples.

License GPL-2

NeedsCompilation yes

Repository CRAN

Date/Publication 2015-06-15 17:38:00

### R topics documented:

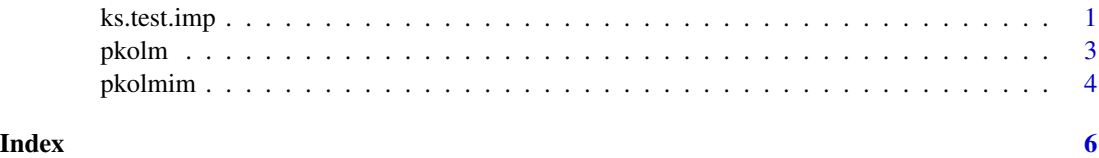

<span id="page-0-2"></span>ks.test.imp *Kolmogorov-Smirnov Tests*

#### Description

Perform a one-sample two-sided exact Kolmogorov-Smirnov test, similarly to ks.test from package stats, but using an improved routine.

#### <span id="page-1-0"></span>Usage

 $ks.test.\text{imp}(x, y, ...)$ 

#### Arguments

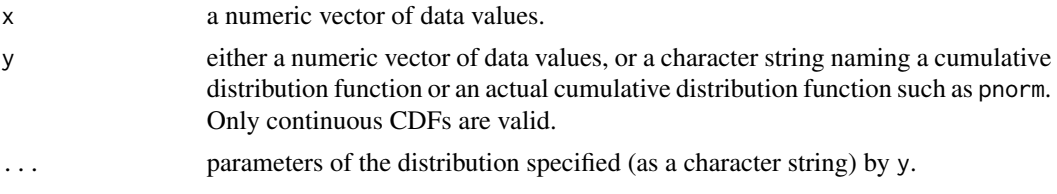

#### Details

This routine is equivalent to ks.test(x, y, ..., exact=TRUE) but uses an improved method based on [pkolmim](#page-3-1). For more details about the arguments, please refer to the documentation for [ks.test](#page-0-1).

#### Value

A list with class "htest" containing the following components:

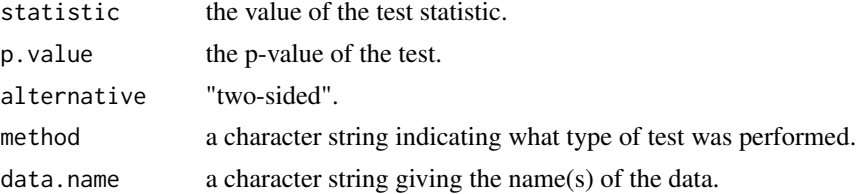

#### Source

The two-sided one-sample distribution comes *via* Carvalho (2015).

#### References

Luis Carvalho (2015), An Improved Evaluation of Kolmogorov's Distribution. *Journal of Statistical Software*, 65/3, 1–7. <http://www.jstatsoft.org/v65/c03/>.

#### See Also

[pkolmim](#page-3-1) for the cumulative distribution function of Kolmogorov's goodness-of-fit measure.

#### Examples

```
x \leftarrow abs(rnorm(100))p.kt <- ks.test(x, "pexp", exact = TRUE)$p
p.ktimp <- ks.test.imp(x, "pexp")$p
abs(p.kt - p.ktimp)
# compare execution times
x \leftarrow abs(rnorm(2000))
```
#### <span id="page-2-0"></span>pkolm 3

```
system.time(ks.test.imp(x, "pexp"))
system.time(ks.test(x, "pexp", exact = TRUE))
```
#### pkolm *Kolmogorov Dn Distribution*

#### Description

Cumulative distribution function for Kolmogorov's goodness-of-fit measure.

#### Usage

pkolm(d, n)

#### Arguments

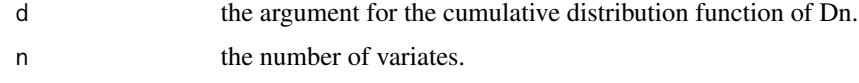

#### Details

Given an ordered set of n standard uniform variates,  $x_1 < \ldots < x_n$ , Kolmogorov suggested  $D_n = \max[D_n^-, D_n^+]$  as a goodness-of-fit measure, where:  $D_n^- = \max_{i=1,...n} [x_i - (i-1)/n]$  and  $D_n^+ = \max_{i=1,...,n} [i/n - x_i].$ 

pkolm provides the original algorithm proposed by Wang, Tsang, and Marsaglia (2003) to compute the cumulative distribution function  $K(n, d) = P(D_n < d)$ . This routine is used by ks. test (package stats) for one-sample two-sided exact tests, and it is implemented in the C routine pkolmogorov2x. pkolm is a simple wrap around pkolmogorov2x.

#### Value

Returns  $K(n, d) = P(D_n < d)$ .

#### Source

The two-sided one-sample distribution comes *via* Wang, Tsang, and Marsaglia (2003).

#### References

George Marsaglia, Wai Wan Tsang and Jingbo Wang (2003), Evaluating Kolmogorov's distribution. *Journal of Statistical Software*, 8/18. <http://www.jstatsoft.org/v08/i18/>.

#### See Also

pkolmim for an improved routine to compute  $K(n, d)$ , and ks. test for the Kolmogorov-Smirnov test.

#### Examples

```
n < -100x \le -1:100 / 500plot(x, sapply(x, function (x) pkolm(x, n)), type='l')
# Wang et al. approximation
s \leftarrow x ^ 2 * n
ps <- pmax(0, 1 - 2 * exp(-(2.000071 + .331 / sqrt(n) + 1.409 / n) * s))lines(x, ps, lty=2)
```
<span id="page-3-1"></span>

pkolmim *Kolmogorov Dn Distribution*

#### Description

Cumulative distribution function for Kolmogorov's goodness-of-fit measure.

#### Usage

pkolmim(d, n)

#### Arguments

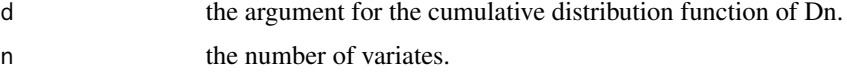

#### Details

Given an ordered set of n standard uniform variates,  $x_1 < \ldots < x_n$ , Kolmogorov suggested  $D_n = \max[D_n^-, D_n^+]$  as a goodness-of-fit measure, where:  $D_n^- = \max_{i=1,...n} [x_i - (i-1)/n]$  and  $D_n^+ = \max_{i=1,...,n} [i/n - x_i].$ 

Wang, Tsang, and Marsaglia (2003) have proposed an algorithm to compute the cumulative distribution function  $K(n, d) = P(D_n < d)$ . pkolmim offers an improved implementation that uses less memory and should be more efficient for a range of arguments that are common in practice, while keeping the same precision.

The original algorithm of Wang, Tsang, and Marsaglia is implemented in the C routine pkolmogorov2x that is used by [ks.test](#page-0-1) (package stats) for one-sample two-sided exact tests. Similarly, pkolmim is used by [ks.test.imp](#page-0-2) in package kolmim.

#### Value

Returns  $K(n, d) = P(D_n < d)$ .

#### Source

The two-sided one-sample distribution comes *via* Carvalho (2015).

<span id="page-3-0"></span>

#### <span id="page-4-0"></span>pkolmim 5

#### References

Luis Carvalho (2015), An Improved Evaluation of Kolmogorov's Distribution. *Journal of Statistical Software*, 65/3, 1–7. <http://www.jstatsoft.org/v65/c03/>.

George Marsaglia, Wai Wan Tsang and Jingbo Wang (2003), Evaluating Kolmogorov's distribution. *Journal of Statistical Software*, 8/18. <http://www.jstatsoft.org/v08/i18/>.

#### See Also

[ks.test.imp](#page-0-2) for a Kolmogorov-Smirnov test similar to [ks.test](#page-0-1) but that uses pkolmim for onesample two-sided exact tests.

#### Examples

```
n < - 100x \le -1:100 / 500plot(x, pkolmim(x, n), type='l')
# Wang et al. approximation
s \leftarrow x ^ 2 * n
ps <- pmax(0, 1 - 2 * exp(-(2.000071 + .331 / sqrt(n) + 1.409 / n) * s))lines(x, ps, lty=2)
```
# <span id="page-5-0"></span>Index

∗Topic htest ks.test.imp, [1](#page-0-0) ks.test, *[1](#page-0-0)[–5](#page-4-0)*

ks.test.imp, [1,](#page-0-0) *[4,](#page-3-0) [5](#page-4-0)*

pkolm, [3](#page-2-0) pkolmim, *[2](#page-1-0)*, [4](#page-3-0)